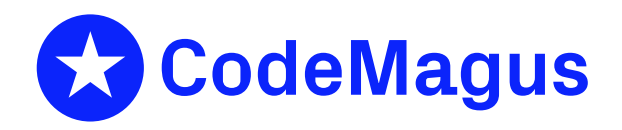

# cmlmcol: Code Magus Metric Collector Version 1

## CML00093-01

Code Magus Limited (England reg. no. 4024745) Number 6, 69 Woodstock Road Oxford, OX2 6EY, United Kingdom www.codemagus.com Copyright  $\circ$  2014 by Code Magus Limited All rights reserved

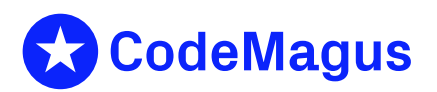

December 15, 2020

## **Contents**

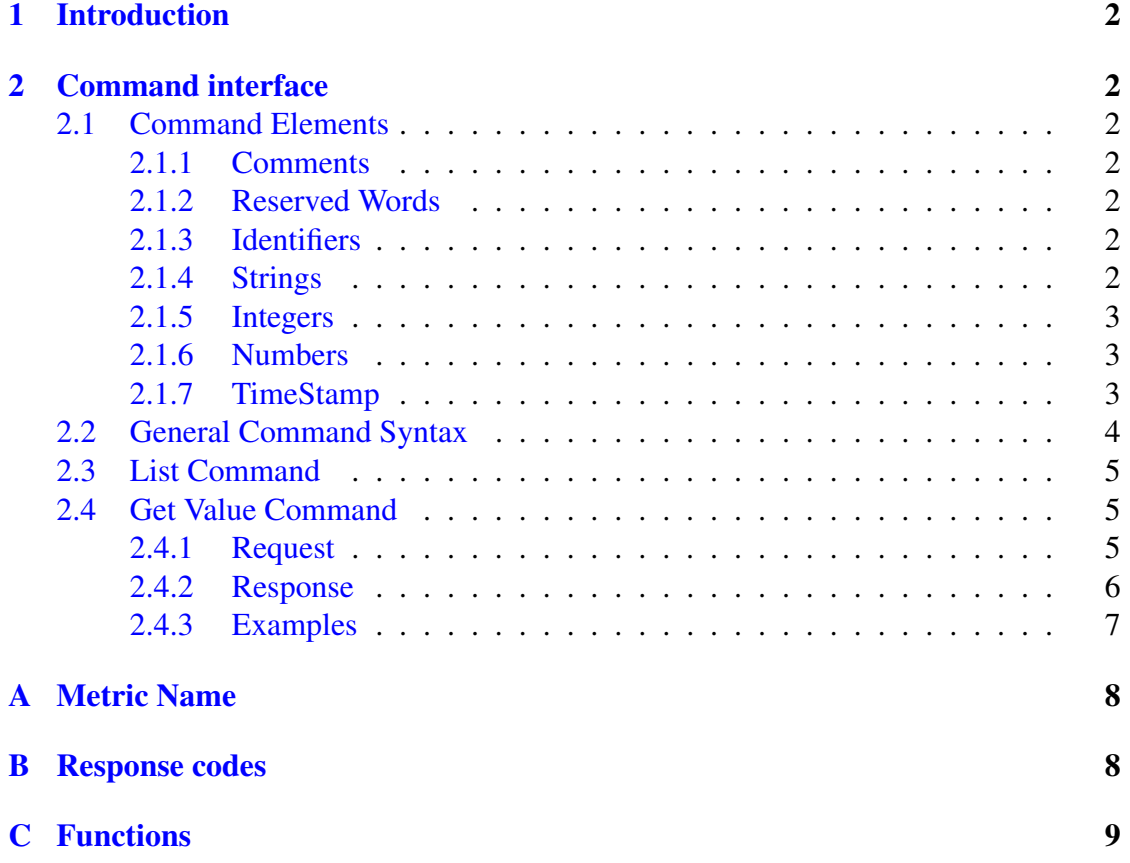

### <span id="page-2-0"></span>1 Introduction

This document describes the interface to the Code Magus Limited cmlmcol server. All Client requests for metrics are via the command interface of  $cm1mcol$ .

## <span id="page-2-1"></span>2 Command interface

### <span id="page-2-2"></span>2.1 Command Elements

The elements of the commands to cmlmcol comprise reserved words, identifiers, string literals, comments and integers. The commands are free format and white spaces have no grammatical meaning except where they might appear within string literals.

#### <span id="page-2-3"></span>2.1.1 Comments

Comments are introduced by using a hash ('#') and continue up to the end of the current input line.

#### <span id="page-2-4"></span>2.1.2 Reserved Words

Reserved words have a special meaning in terms of directing the parsing of commands. Please note that reserved words are not case sensitive. The reserved words are:

#### <span id="page-2-5"></span>2.1.3 Identifiers

An *Identifier* is case sensitive, it starts with a letter which can be followed by any number of letters, digits or the under-score character.

Examples:

ncacrag\_123 RecordStaffArrgmntDet

#### <span id="page-2-6"></span>2.1.4 Strings

Strings are:

• any sequence of characters (except double quotes and the newline character) enclosed by double quotes.

• any sequence of characters (except single quotes and the newline character) enclosed by single quotes.

Strings cannot span source text lines, but they may be concatenated:

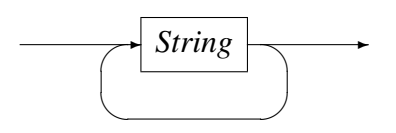

Examples:

```
"GigabitEthernet0/0 In Octets"
'$Revision: 1.1 $'
```
#### <span id="page-3-0"></span>2.1.5 Integers

A *Integer* consists of a nonempty sequence of decimal digits '0' through '9'.

#### Examples:

1234  $\Omega$ 

#### <span id="page-3-1"></span>2.1.6 Numbers

A number consists of a nonempty sequence of decimal digits that

- possibly contains a radix character (decimal point '.').
- is optionally followed by a decimal exponent; consisting of an 'E' or 'e' followed by an optional plus or minus sign followed by a nonempty sequence of decimal digits that indicates multiplication by a power of 10.

#### Examples:

```
1234
0.001
1.2
123.45E-12
```
#### <span id="page-3-2"></span>2.1.7 TimeStamp

The *Timestamp* have the following format CCYYMMDDhhmmss.

#### 2.2 General Command Syntax

<span id="page-4-0"></span>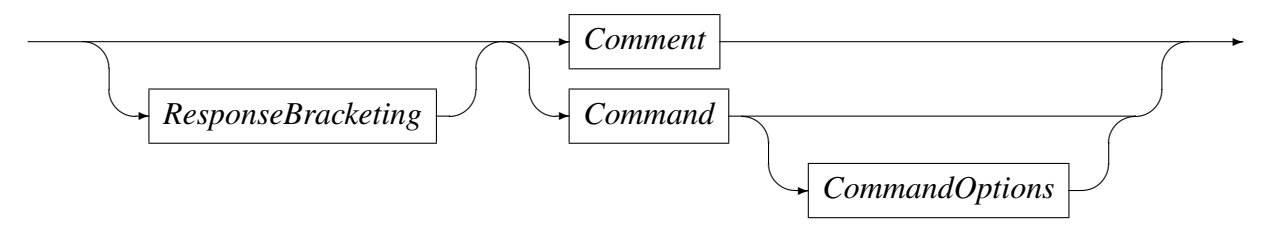

Input to the command processor is either:

- A *Comment*. The whole line is ignored by the command processor, see 2.1.1 on page 2.
- *•* A *Command*, optionally followed by command options.

#### *ResponseB[ra](#page-2-3)cketing*

$$
\longrightarrow \boxed{BracketName} \rightarrow \boxed{\rightarrow}
$$

*BracketName* can be any character except the '>' character. The response to the cmlmcol command will be preceded by '.begin BracketName>' and followed by a newline and '.end BracketName>'.

#### Example:

my context> get value metric(a.b.c) function(rate)

Response:

```
.begin my context>
.
.
.
.end my context>
```
All commands can be followed by zero or more of the command options. These options affect the way in which the command is executed; for example causing the command to be repeated at intervals.

#### *CommandOptions*

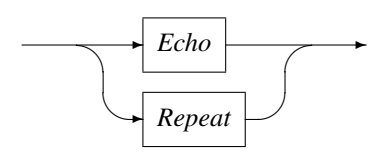

*Echo*

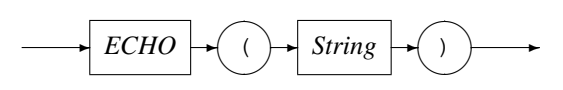

Causes the echo option as specified to be appended to the command response.

Example:

get value metric(a.b.c) function(rate) echo("my context")

Response:

. . . echo("my context")

*Repeat*

$$
\qquad \qquad \longleftarrow \text{REPEAT} \rightarrow \text{(\text{)} \rightarrow \text{Integer} \rightarrow \text{)}
$$

Repeat the request every *Integer* seconds.

Example: Repeat the request every 30 seconds.

get value metric(a.b.c) function(rate) repeat(30)

Repeat the request every 30 seconds with echo.

get value metric(a.b.c) function(rate) echo("my context") repeat(30)

### <span id="page-5-0"></span>2.3 List Command

#### <span id="page-5-1"></span>2.4 Get Value Command

Responds with the value for the requested metric using the calculation as per the function specified.

#### <span id="page-5-2"></span>2.4.1 Request

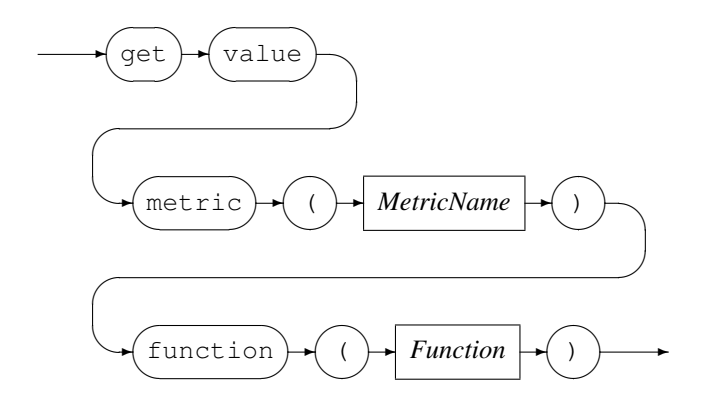

For *MetricName* refer to appendix A on page 8

For *Function* refer to appendix C on page 9

#### 2.4.2 Response

<span id="page-6-0"></span>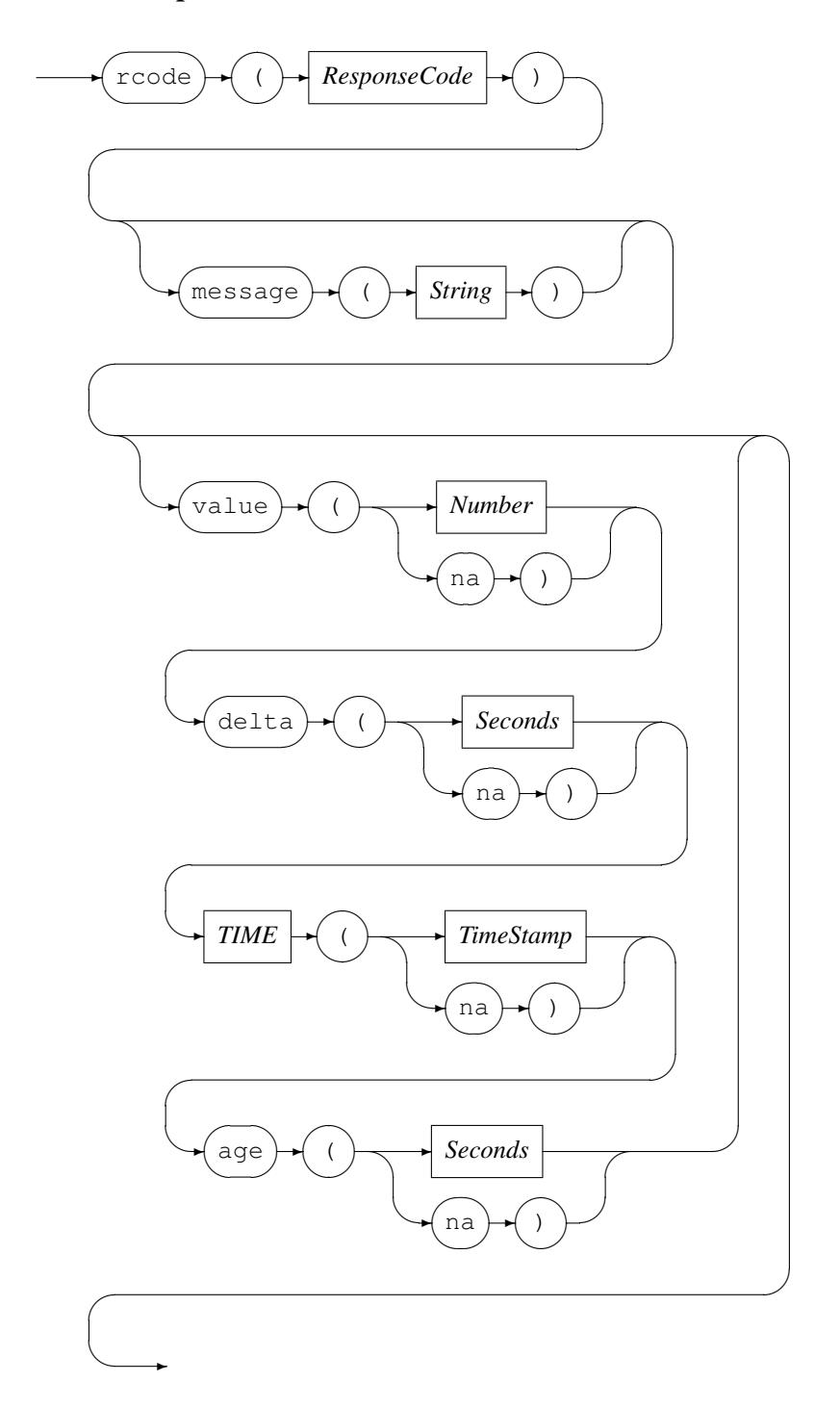

*• ResponseCode*

Completion code of the request. see appendix  $\overline{B}$  on page 8

*•* value

The calculated value using the requested function. Note if the value could not be calculated it contains the key word na.

*•* delta

For the requested metric value, this is the time in seconds from the previous metric update received to the last update received by cmlmcol. Note if there was no previous update delta contains the key word na.

*•* time

This is the *TimeStamp* of the last update received by cmlmcol for the requested metric. Note if the there was no updates time contains the key word na.

*•* age

This is the seconds lapsed since the last update received by cmlmcol for the request metric. Note if the there was no updates age contains the key word na.

#### 2.4.3 Examples

<span id="page-7-0"></span>Get the value for posipcon.prod\_posipcon\_00.session using the function last\_5minutes\_rate. Request:

```
get value metric(posipcon.prod_posipcon_00.session)
   function(last_5minutes_rate)
```
Assuming the metric is defined and the function is a valid function, the response could be something like:

*•* Success full:

rcode(0) value(3.053) delta(10) time(20131122094450) Age(7)

*•* Exception - no previous metric:

```
rcode(1) message("No previous metric")
   value(na) delta(na) time(20131122094450) Age(7)
```
• Exception - no updates received:

```
rcode(1) message("no updates")
  value(na) delta(na) time(na) Age(na)
```
## <span id="page-8-0"></span>A Metric Name

A metric name is made up from three components:

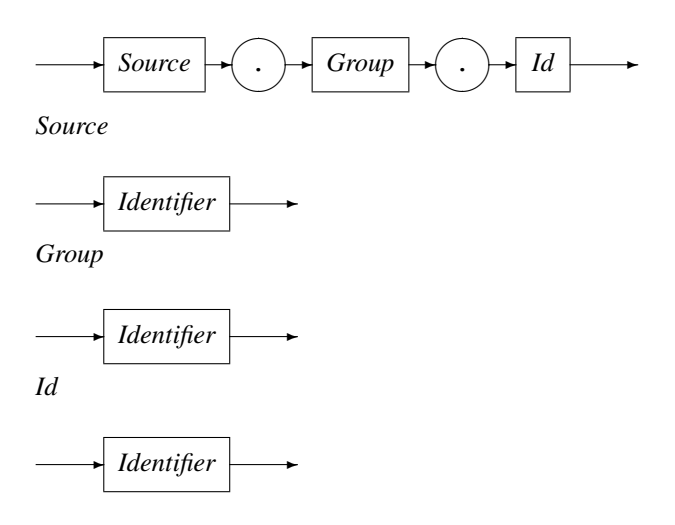

## B Response codes

#### Code Description

- 
- 0 Request success full<br>1 Request success full. Request success full, with exceptions.
- 8 Request have semantic errors.
- 9 Request have syntax errors.

## C Functions

#### Function Description

delta\_rate interval rate delta average interval average smoothed\_rate smoothed rate smoothed\_average smoothed average last\_5minutes\_rate last 5minutes rate last 5minutes average last 5minutes average current\_count count current\_sum sum of values current\_sumsq sum of the square of values previous count previous count previous sum previous sum of values previous sumsq prev sum of the sq of values delta seconds interval in seconds delta\_count interval count delta\_sum interval sum of values delta\_sumsq interval sum of the square last 5minutes seconds interval in seconds last 5minutes count interval count last 5minutes sum interval sum of values last 5minutes sumsq interval sum of the square last hour seconds interval in seconds last\_hour\_count interval count last\_hour\_sum interval sum of values last\_hour\_sumsq interval sum of the square start\_of\_day\_count start\_of\_day\_sum start\_of\_day\_sumsq this day count this day sum this\_day\_sumsq this day sumsq previous day count previous\_day\_sum previous day sumsq start\_of\_hour\_count start\_of\_hour\_sum start\_of\_hour\_sumsq

#### Function Description

this hour count this hour sum this\_hour\_sumsq previous hour count previous hour sum previous\_hour\_sumsq start of minute count start\_of\_minute\_sum start\_of\_minute\_sumsq this minute count this\_minute\_sum this minute sumsq previous minute count previous\_minute\_sum previous\_minute\_sumsq